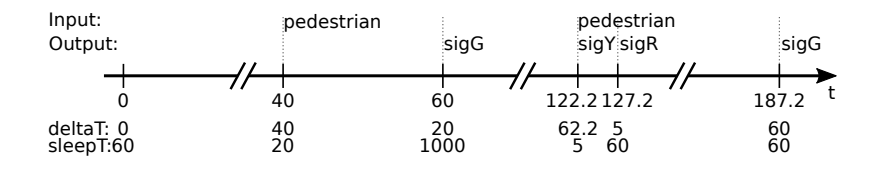

Alexander Schulz Rosengarten, *Reinhard von Hanxleden* Kiel University

Fréderic Mallet, Robert de Simone, Julien DeAntoni INRIA Sophia Antipolis

### Traffic Light as Timed Automaton

continuous variable:  $x(t)$ :  $\mathbb R$ 

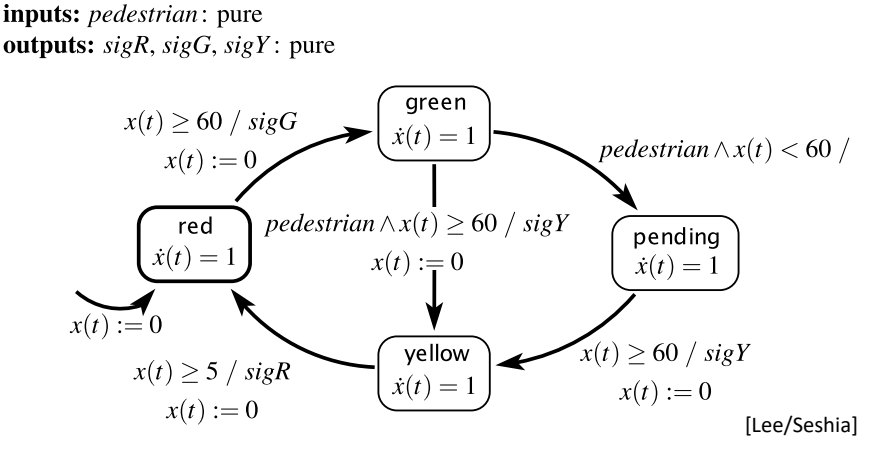

Alur, Dill, *A theory of timed automata*, Theoretical Computer Science, 1994 <sup>3</sup>

## Lecture 15: Time in SCCharts

Alexander Schulz Rosengarten, *Reinhard von Hanxleden* Kiel University

Fréderic Mallet, Robert de Simone, Julien DeAntoni INRIA Sophia Antipolis

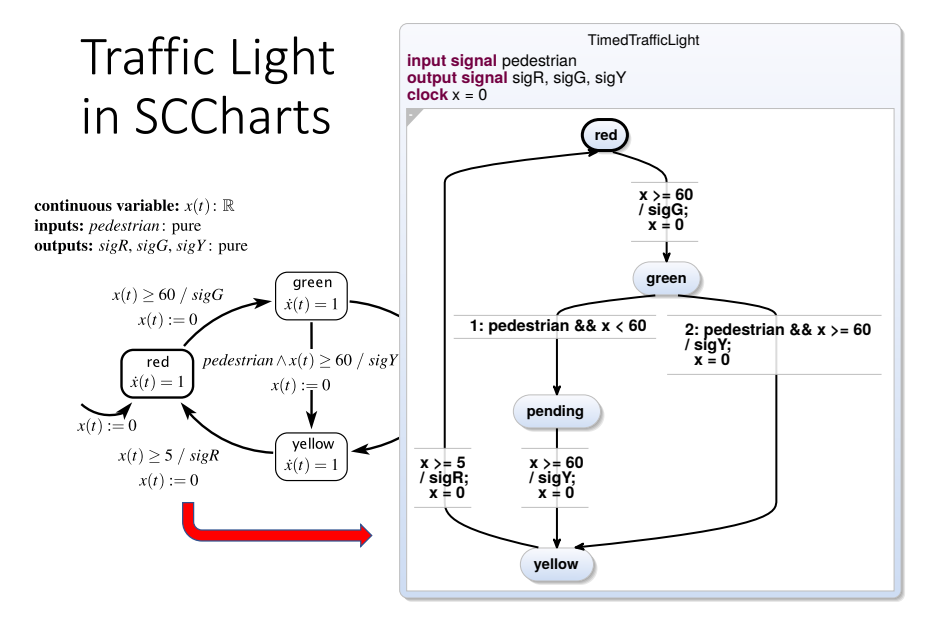

#### 1. Traffic Light Example

- 2. Execution Models
- 3. Dynamic Ticks
- 4. Time in SCCharts: "clock"
- 5. Multiclocks in SCCharts: "period"
- 6. Demo

## Discrete (Logical) Time in Synchronous Programming

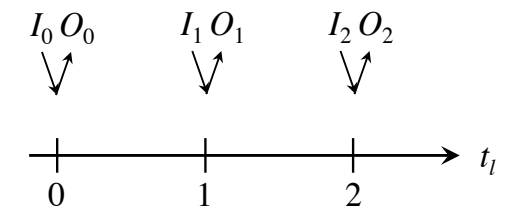

- Synchrony Hypothesis: Outputs are synchronous with inputs
- Computation "does not take time"

5

6

- Actual computation time does not influence result
- Sequence of outputs **determined** by inputs

### Roadmap

1. Traffic Light Example

#### 2. Execution Models

- 3. Dynamic Ticks
- 4. Time in SCCharts: "clock"
- 5. Multiclocks in SCCharts: "period"
- 6. Demo

## Event-Triggered Execution

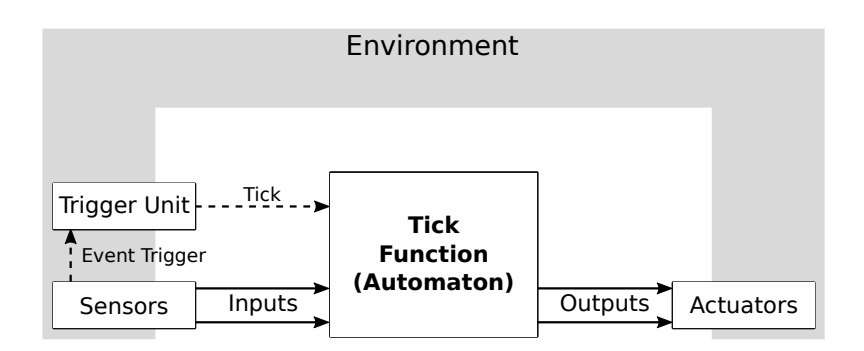

continuous variable:  $x(t)$ :  $\mathbb{R}$ inputs: *pedestrian*: pure outputs:  $sigR, sigG, sigY$ : pure Assume pedestrian button pressed at  $t = 40$  and  $t = 122.2$ 

do

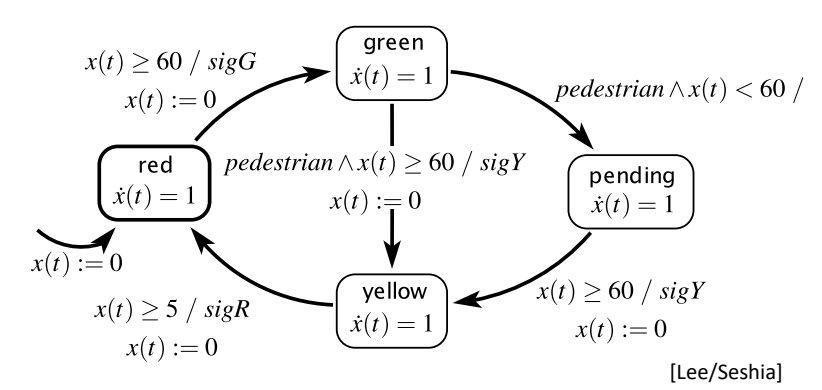

#### **Event-Triggered Execution, with initial tick at t = 0:**

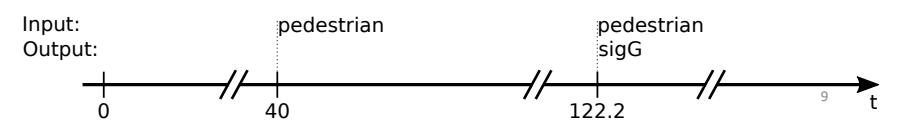

## Time-Triggered Execution

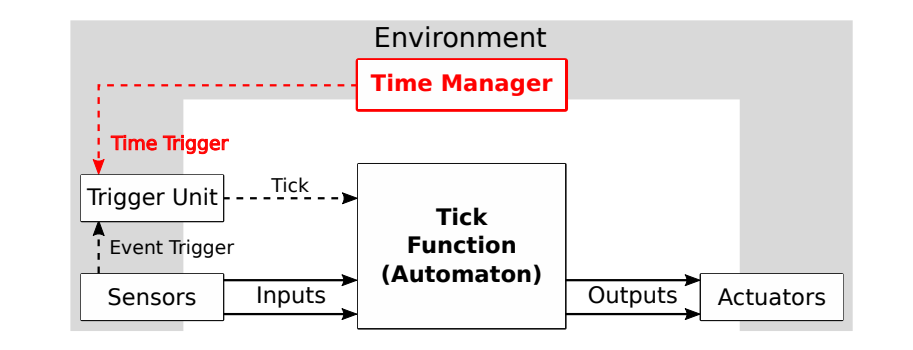

11

#### Synchronous Execution

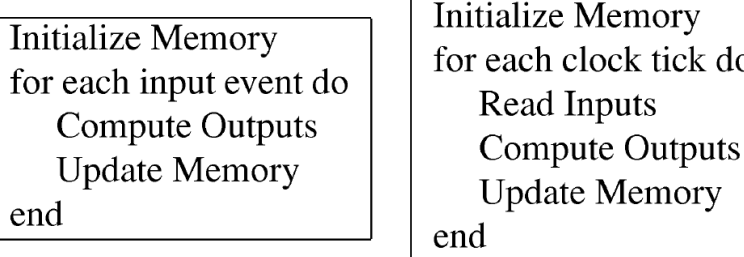

Fig. 1 Two common synchronous execution schemes: event driven (left) and sample driven (right).

[Benveniste et al., *The Synchronous Languages Twelve Years Later*, Proc. IEEE, 2003] continuous variable:  $x(t)$ :  $\mathbb{R}$ inputs: *pedestrian*: pure outputs:  $sigR, sigG, sigY$ : pure Assume pedestrian button pressed at  $t = 40$  and  $t = 122.2$ 

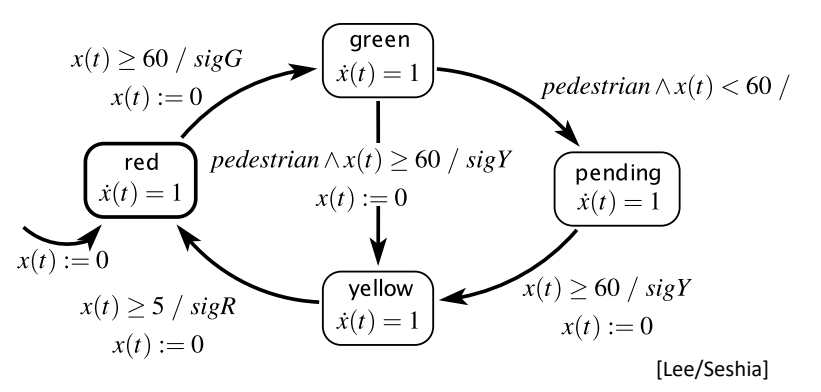

#### **Recall: Event-Triggered Execution: Recall: Event-Triggered Execution:**

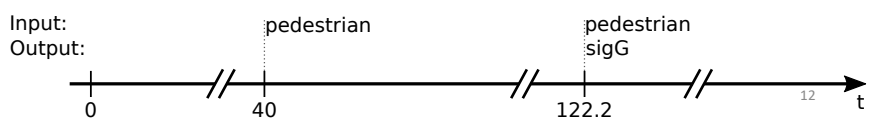

continuous variable:  $x(t)$ :  $\mathbb{R}$ inputs: *pedestrian*: pure outputs:  $sigR, sigG, sigY$ : pure Assume pedestrian button pressed at  $t = 40$  and  $t = 122.2$ 

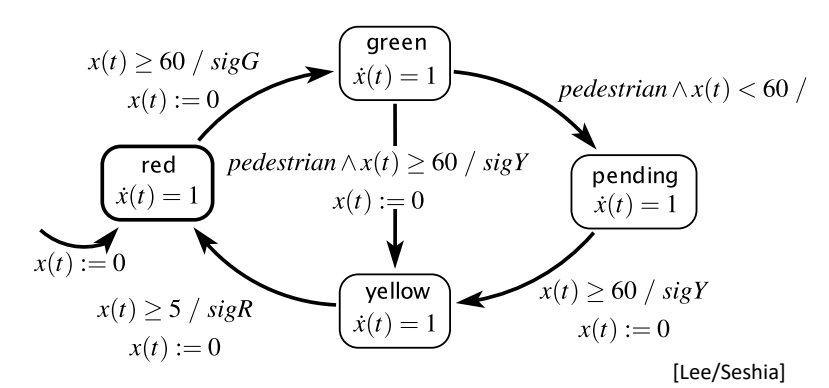

#### **Time-Triggered Execution (every 5 sec):**

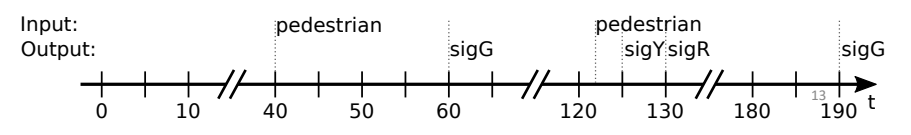

#### Multiform Notion of Time

*Only the simultaneity and precedence of events are considered.* 

*This means that the physical time does not play any special role.* 

*This is called multiform notion of time.*

[https://en.wikipedia.org/wiki/Esterel]

### Packaging Physical Time as Events

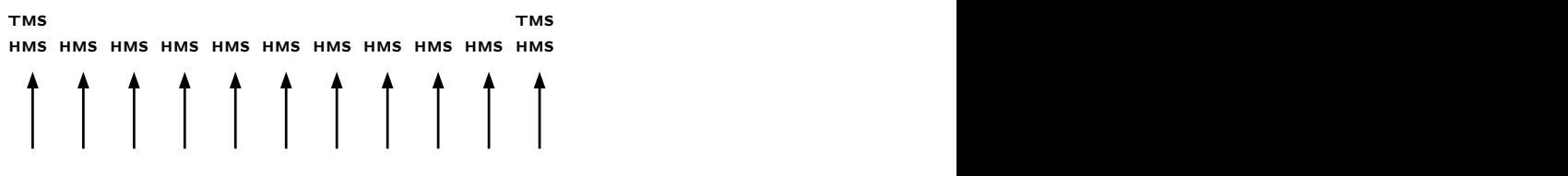

[Timothy Bourke, SYNCHRON 2009]

Event "HMS": 100 μsec have passed since last HMS Event "TMS": 1000 μsec have passed since last TMS

reaction or to system startup. Timing inputs must be providedby theinterface or **R** PLODIEIII VVIIII IIIdL... A Problem With That ...

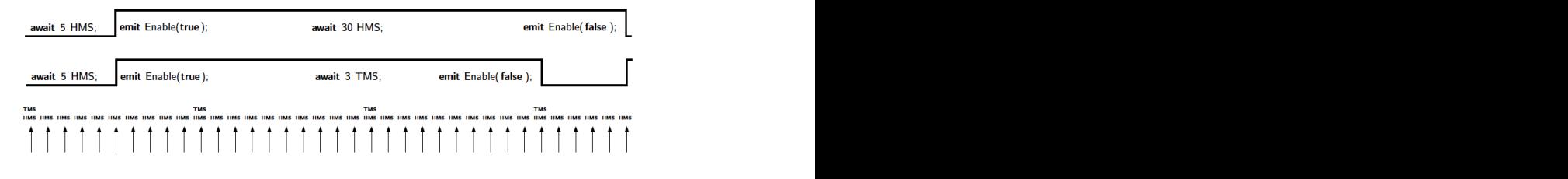

Fig. 4: Granularity of timing inputs<br>[Timothy Bourke, SYNCHRON 2009]

15

 $\overline{\phantom{a}}$ 

continuous variable:  $x(t)$ :  $\mathbb{R}$ inputs: *pedestrian*: pure outputs:  $sigR, sigG, sigY$ : pure Assume pedestrian button pressed at  $t = 40$  and  $t = 122.2$ 

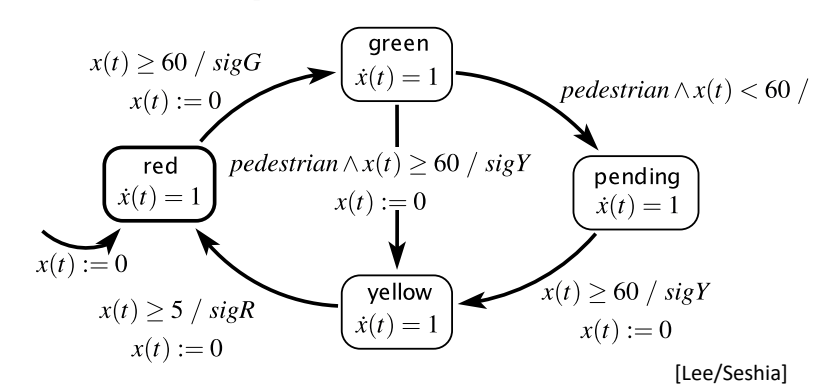

#### **Time-Event-Triggered Execution, Multiform Time:**

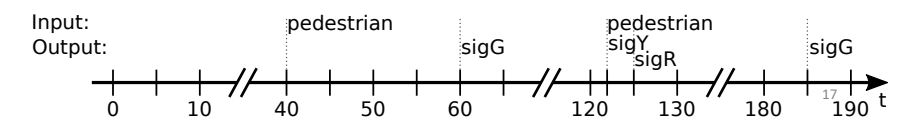

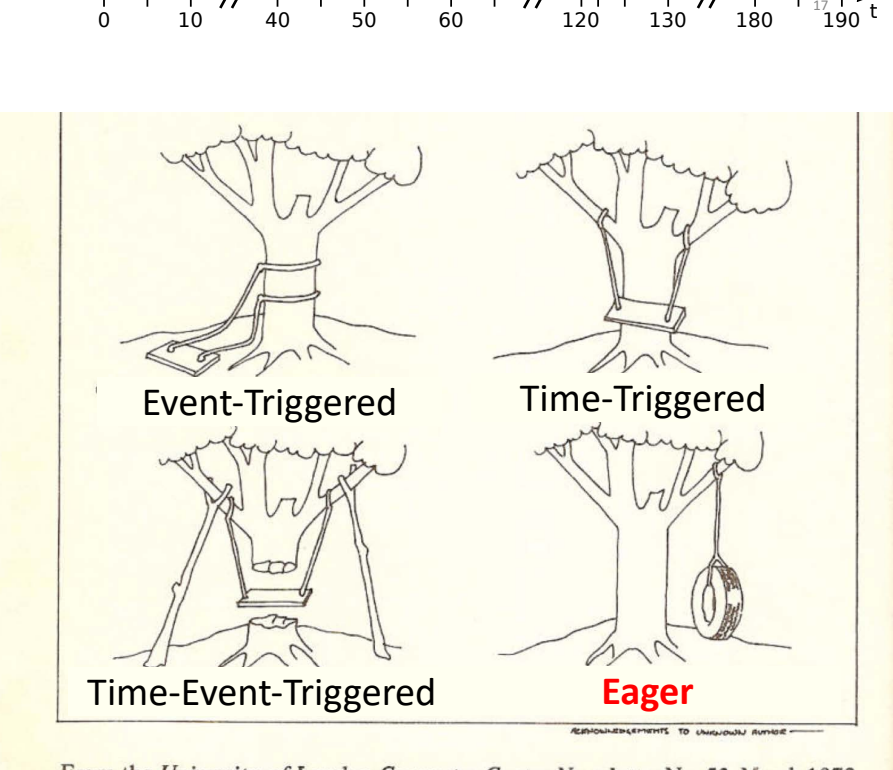

From the University of London Computer Centre Newsletter No. 53, March 1973

What the User (Probably) Wanted

*"We assume here that a transition is taken as soon as it is enabled. Other transition semantics are possible."* [Lee/Seshia 2017]

#### We call this **eager** semantics.  $\mathbf{F}_{\mathbf{a}}$  timed automaton that generates a pure output event event event event event event event event event event event event event event event event event event event event event event event event event event event

19

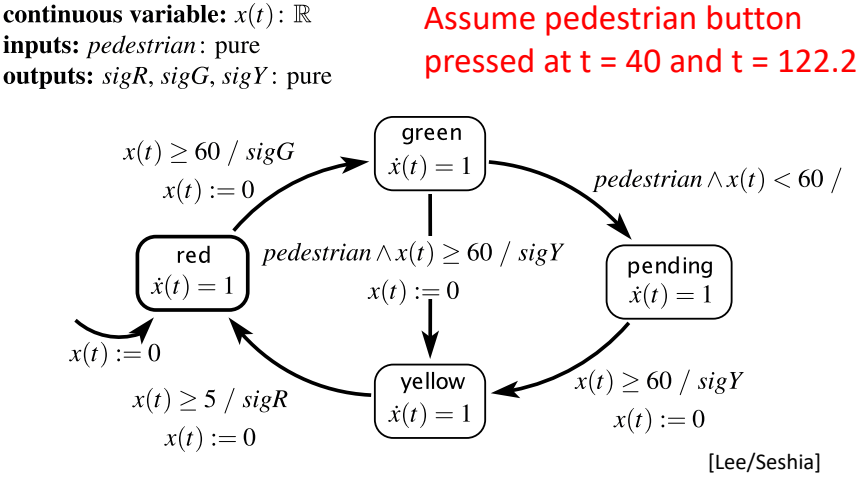

#### **Eager Semantics:** A timed automaton variant of the traffic light controller of  $\mathbb{R}$

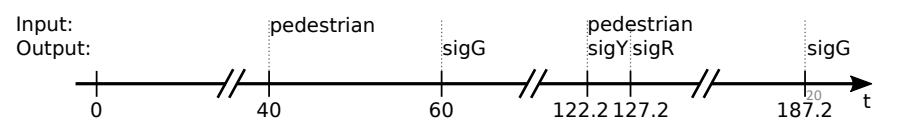

### Time in SCCharts – Requirements

- 1. Seamless fit into synchronous paradigm
	- Still deterministic behavior outputs fully determined by inputs
	- No changes to underlying SC (Sequentially Constructive) MoC
- 2. Approximate eager semantics
	- Modulo run-time variations and imperfections of physical timers
- 3. Scalability
	- E.g., allow arbitrary number of (concurrent) timers
- 4. Fine granularity
	- Gcd may be arbitrarily small, w/o performance penalty
	- E.g., may have timeouts of 1 sec and 3.1415926 msec in same model
- 5. Time composability
	- E.g., waiting 1 sec. twice should mean the same as waiting 2 sec's once

## Roadmap

- 1. Traffic Light Example
- 2. Execution Models
- 3. Dynamic Ticks
- 4. Time in SCCharts: "clock"
- 5. Multiclocks in SCCharts: "period"
- 6. Demo

24

## Time in SCCharts – Requirements

- 6. Preserve temporal order and simultaneity
	- E.g., timers started in same tick and running same duration should expire in same tick
- 7. Minimize impact of physical timer variations
	- E.g., avoid accumulations of timer imperfections
- 8. Give application access to physical time and tick computation time
	- Facilitates e.g. load-dependent execution modes
- 9. Lean, application-independent interface to environment
	- E.g., interface should not change if number of timers changes
- 10. Fit into Single Language-Driven Incremental Compilation (SLIC) concept
	- New timing constructs are just syntactic sugar on top of existing SCCharts
	- Transforming away timing constructs requires only local changes
	- No changes needed to compilation back-end  $22$

# Real-Tin Ticks for Synchronous Programming

Reinhard von Hanxleden (U Kiel) Timothy Bourke (INRIA and ENS, Paris) Alain Girault (INRIA and U Grenoble)

19 Sep 2017, FDL '17, Verona

#### Dynamic Ticks  $I_0 O_0$  $I_1 O_1$   $I_2 O_2$ <br> $\setminus \uparrow$   $\setminus \uparrow$ • Recall logical time:  $t_i$  $\Omega$ 1 2  $O_0$   $I_1$  $O_1 I_2$  $O<sub>2</sub>$  $c_{\alpha}$  $\overline{c}$ tick( tick()  $tick()$ • Physical time, time-triggered:  $\rightarrow$  t [usec]  $w_1 = 100$  $w_2 = 200$  $w_0 = 0$  $O_0$   $I_1$  $O<sub>1</sub> I<sub>2</sub>$  $O<sub>2</sub>$  $I_0$  $\overline{\text{tick}}$  $tick()$  $\vert$  tick() • Physical time,

 $W_0$ 

dynamic ticks:

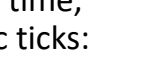

 $w_2$ 

25

Esterel

module PAUSE\_USEC:

input current\_usec : integer; % Simulated time **input** wait usec : integer; **1200 Mars** 2011 **We are written with the state of delay** function min(integer, integer) : integer; **output wake usec**: combine integer with min: **% Time of next wake up** var my\_wake\_usec : integer in  $\%$  Local copy of wake\_usec

 $w_1$ 

% Compute physical time when PAUSE\_USEC should terminate my wake usec := ?current usec + ?wait usec;

% Loop until current\_usec = my\_wake\_usec trap done in loop emit wake\_usec(my\_wake\_usec); pause; if ?current\_usec = my\_wake\_usec then exit done; end if; end loop end trap end var end module

#### int main() { int notDone, prev\_tick\_end\_usec = 0;

RACE\_reset(); // Reset automaton time\_reset(); // Initialize time

// Loop until tick function terminates do { // Set inputs RACE I current wall usec(get current wall usec()); RACE I prev tick end usec(prev tick end usec);

notDone = **RACE()**; // Call tick function prev\_tick\_end\_usec = get\_current\_wall\_usec();

// Wait until wake usec microsleep(wake\_usec - prev\_tick\_end\_usec); } while (notDone);

return 0;

}

Recall: Time-Triggered Execution

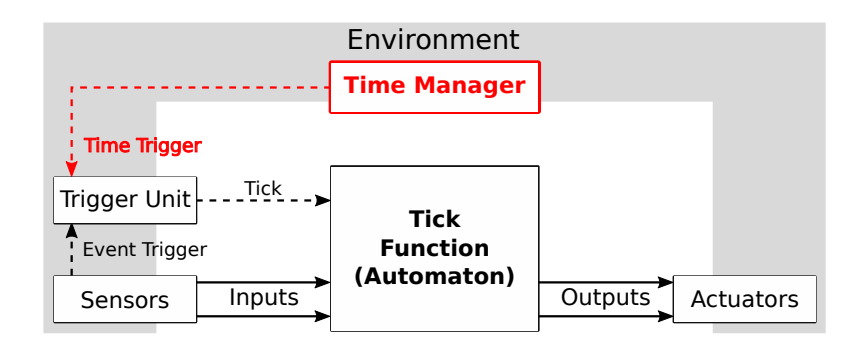

#### Host Code

#### Eager Execution with Dynamic Ticks

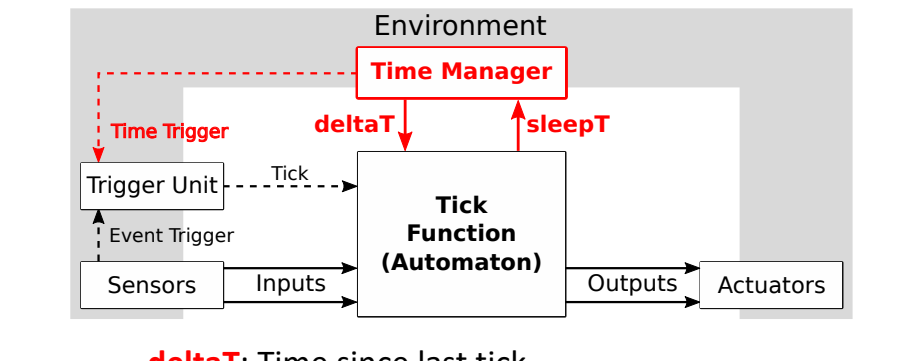

29 **deltaT**: Time since last tick **sleepT**: Requested delay until next tick

continuous variable:  $x(t)$ :  $\mathbb R$ **inputs:** *pedestrian*: pure outputs:  $sigR, sigG, sigY$ : pure Assume pedestrian button pressed at  $t = 40$  and  $t = 122.2$ 

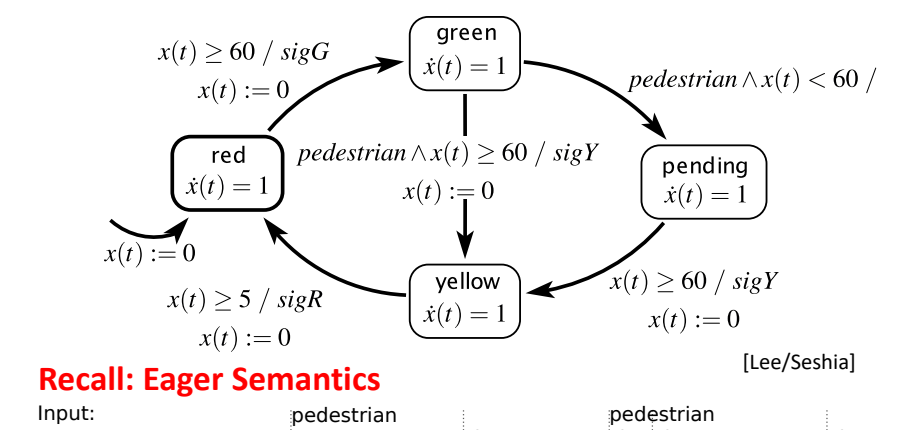

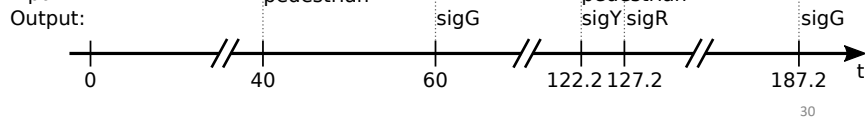

continuous variable:  $x(t)$ :  $\mathbb R$ inputs: *pedestrian*: pure outputs:  $sigR, sigG, sigY$ : pure

#### Assume pedestrian button pressed at  $t = 40$  and  $t = 122.2$

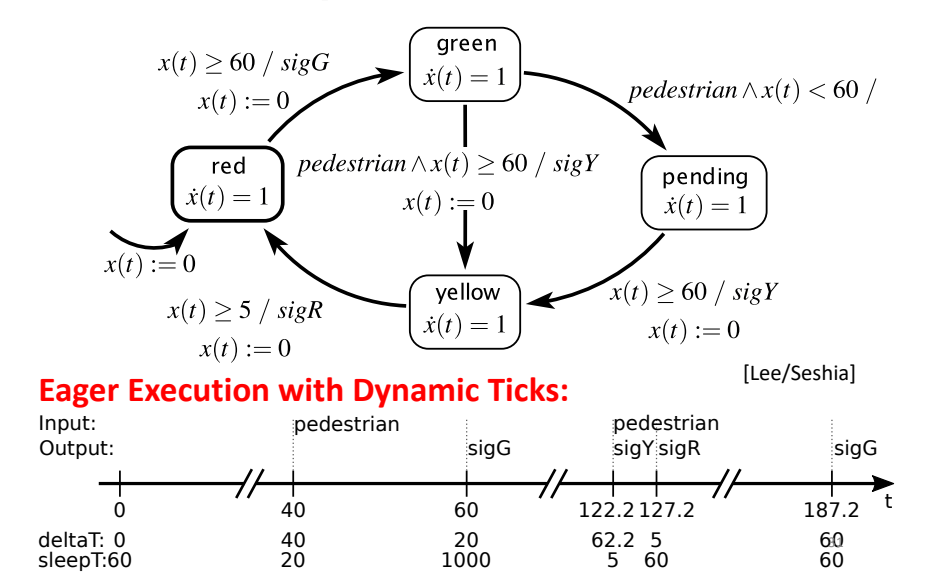

#### Multiform Notion of Time – Again!

- Semantically, treat clocks (time) as a unit-less number
- As in timed automata, clocks must satisfy *monotonicity* (modulo resets) and *progress*
- Current implementation maps time (clock variables) to an approximation of real numbers (float), interpreted as seconds
- However, could also map clocks to integers, interpreted as Euros spent, fathoms travelled, or beers consumed

- 1. Traffic Light Example
- 2. Execution Models
- 3. Dynamic Ticks
- 4. Time in SCCharts: "clock"
- 5. Multiclocks in SCCharts: "period"
- 6. Demo

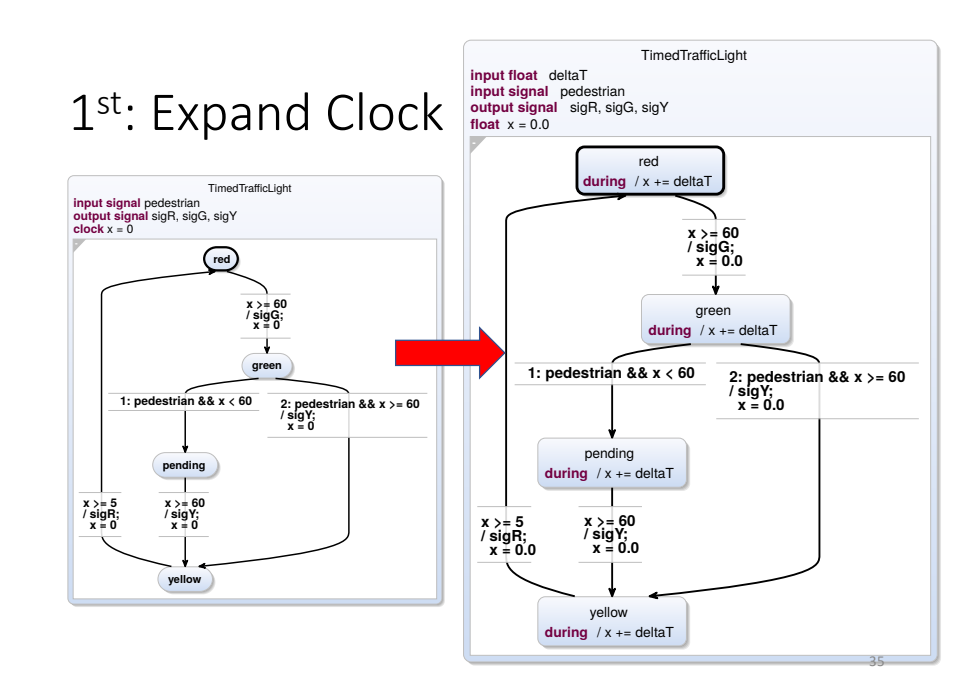

#### Recall: Traffic Light in SCCharts

33

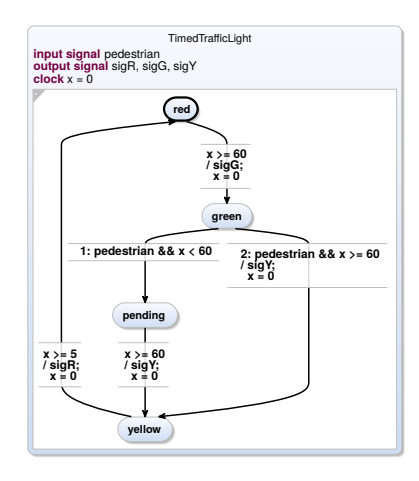

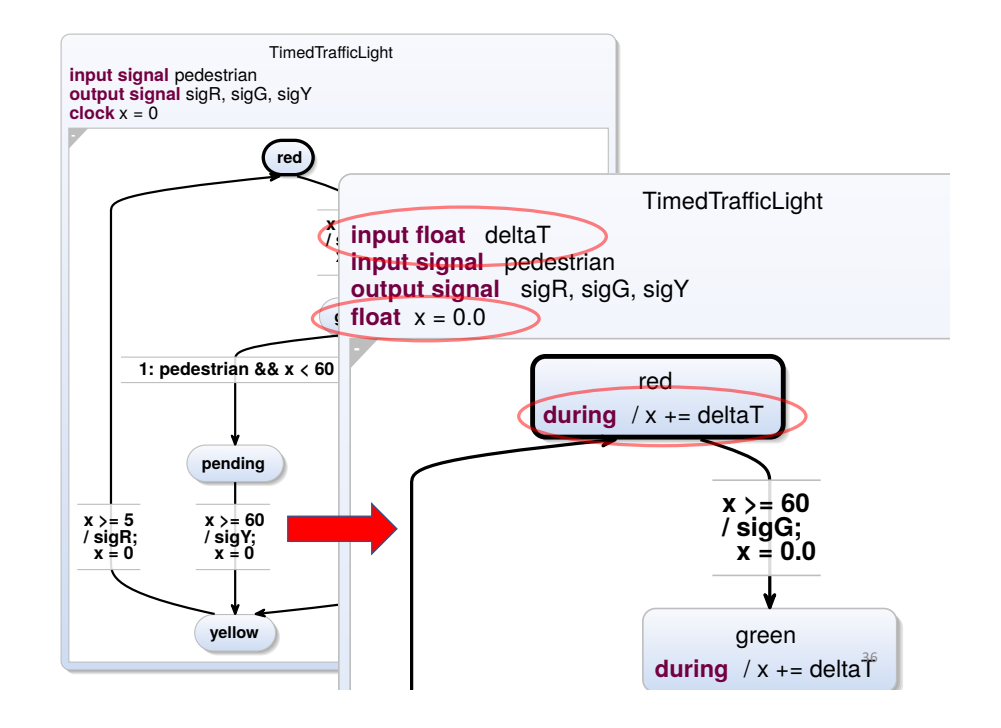

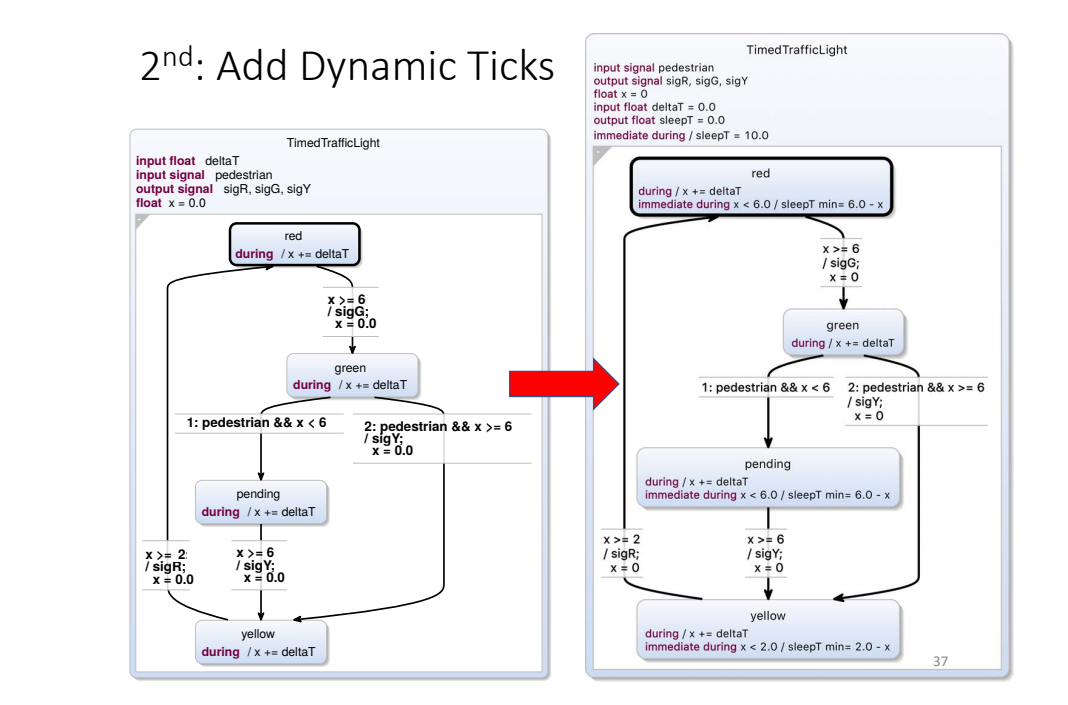

- 1. Traffic Light Example
- 2. Execution Models
- 3. Dynamic Ticks
- 4. Time in SCCharts: "clock"
- 5. Multiclocks in SCCharts: "period"
- 6. Demo

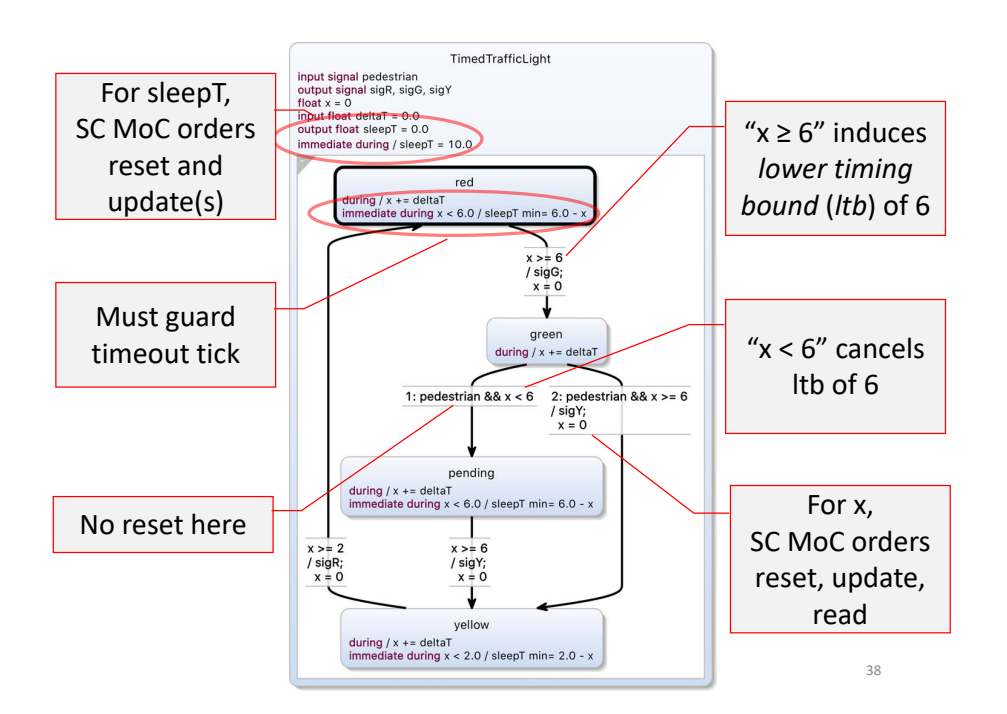

#### **Multiclocks**

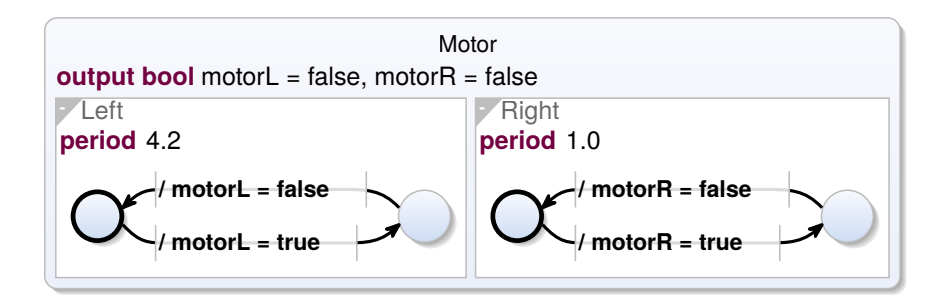

40

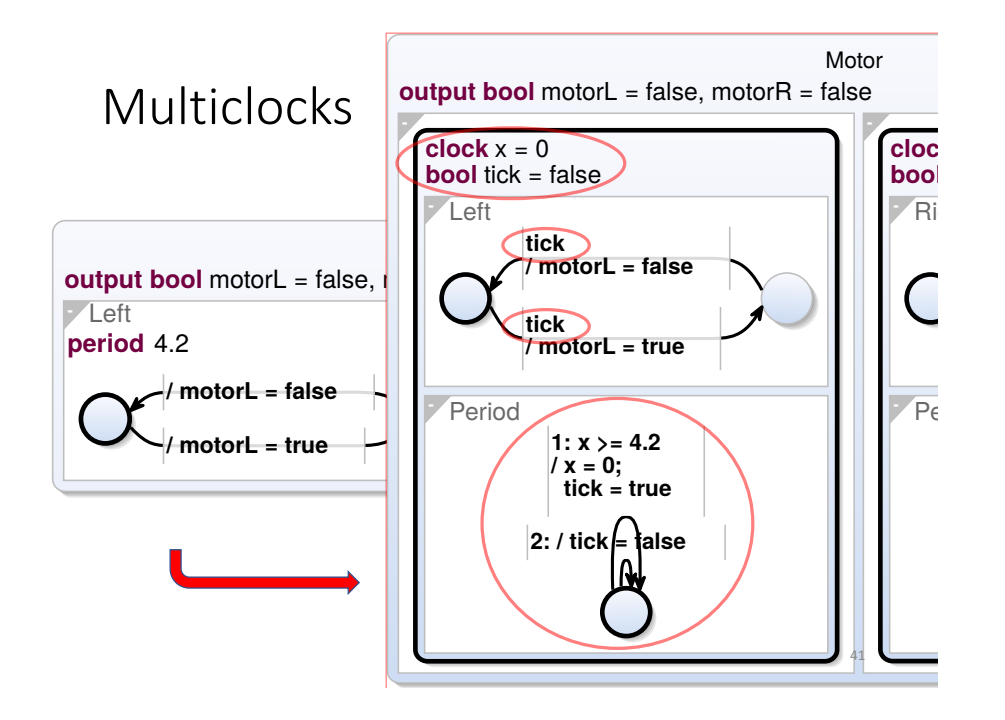

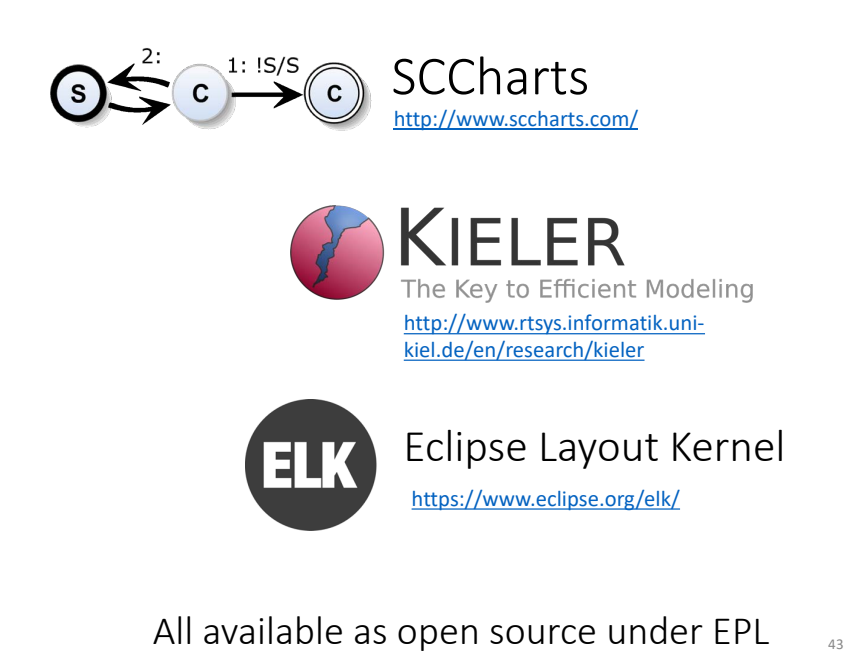

- 1. Traffic Light Example
- 2. Execution Models
- 3. Dynamic Ticks
- 4. Time in SCCharts: "clock"
- 5. Multiclocks in SCCharts: "period"

42

6. Demo

#### "avoid accumulations of timer imperfections"

#### Grab deltaT from environment, derive from it physical time t

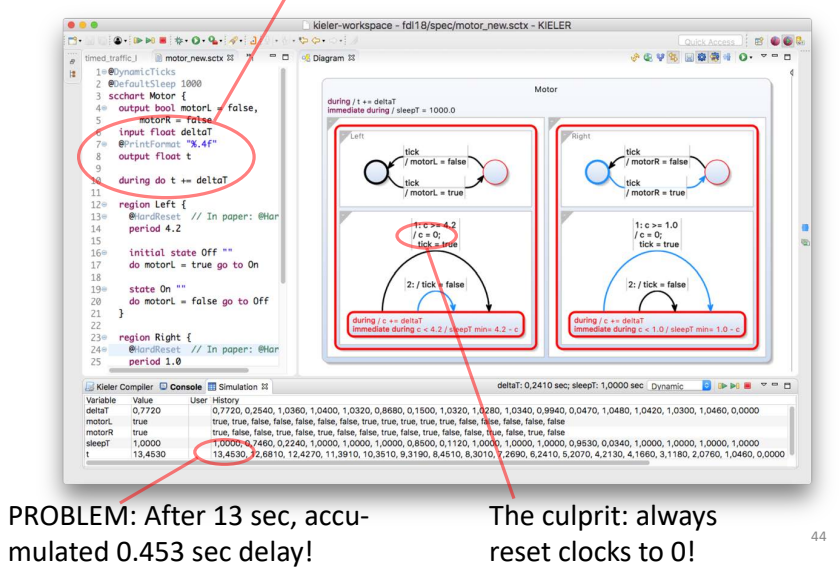

"avoid accumulations of timer imperfections"

SOLUTION: Change @HardReset (in paper) to @SoftReset (now default)

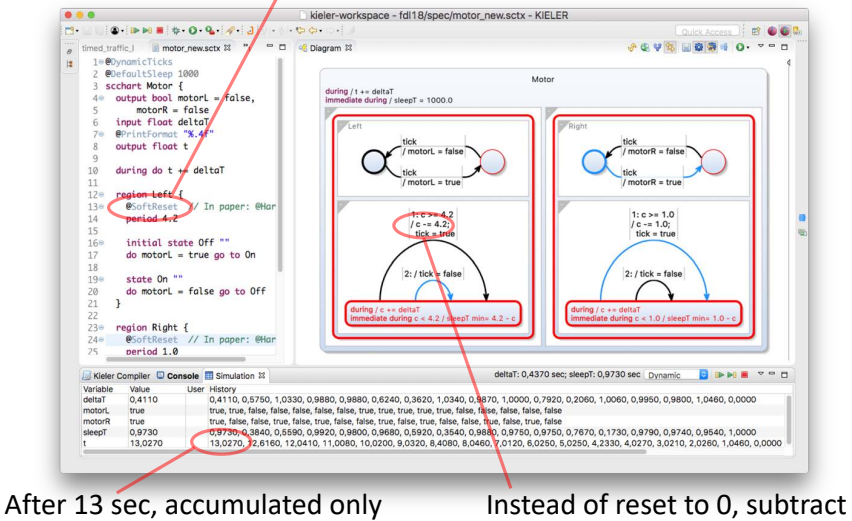

0.027 sec delay!

previously requested time-out

## To Go Further

- Reinhard von Hanxleden, Timothy Bourke, Alain Girault. Real-Time Ticks for Synchronous Programming. *Proc. Forum on Specification and Design Languages (FDL '17)*, Verona, Italy, September 2017 https://rtsys.informatik.unikiel.de/~biblio/downloads/papers/fdl17.pdf
- Alexander Schulz-Rosengarten, Reinhard von Hanxleden, Frédéric Mallet, Robert de Simone, Julien Deantoni.

Time in SCCharts.

In *Proc. Forum on Specification and Design Languages (FDL '18)*, Munich, Germany, September 2018 https://rtsys.informatik.unikiel.de/~biblio/downloads/papers/fdl18.pdf

#### Summary

- Timed automata used not just for verification, but also for synthesis
- Synchronous execution model cleanly contains non- determinism, at timing I/O-interface
- Can extend easily to multi-clock design
- Multiform notion of time retained but package "time" not as events, but clocks (represented as, e.g., integers)
- Added two keywords (clock, period) as extended SCChart features
- Further annotations (@HardReset, @DefaultSleep) to control external interface
- Same concepts can be applied to other synchronous languages